## SAP ABAP table DITAPL {Funct.location task list}

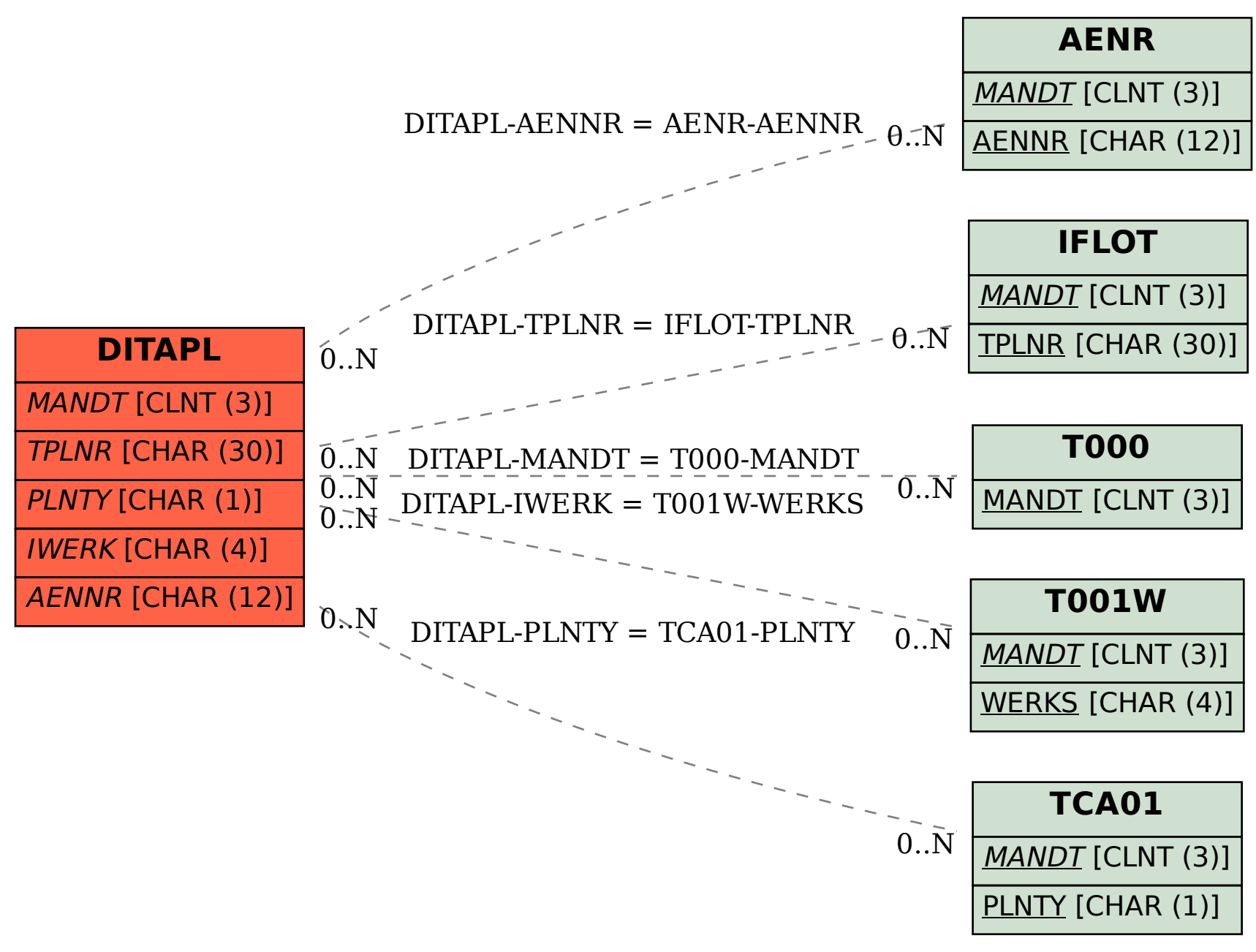